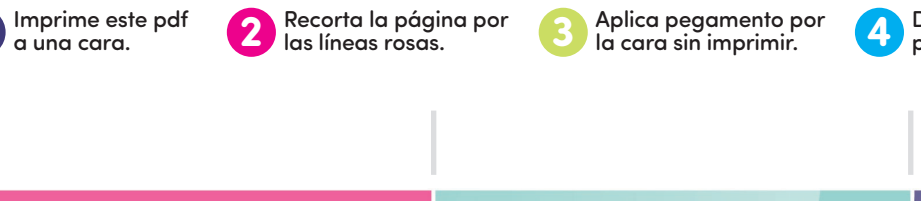

O

O

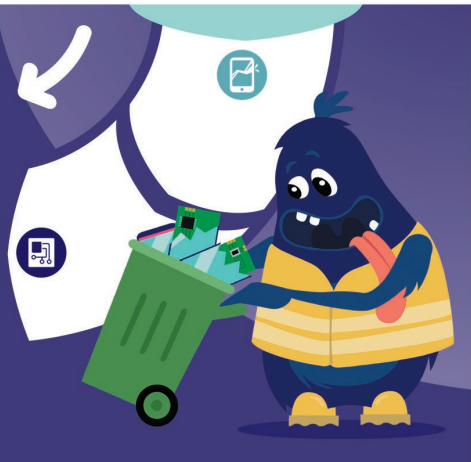

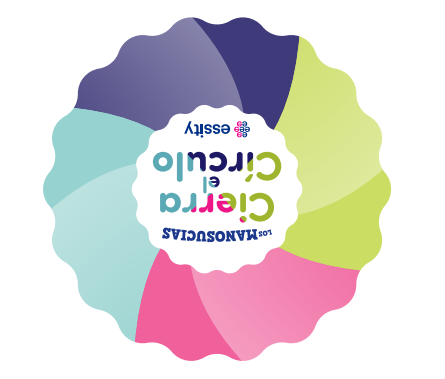

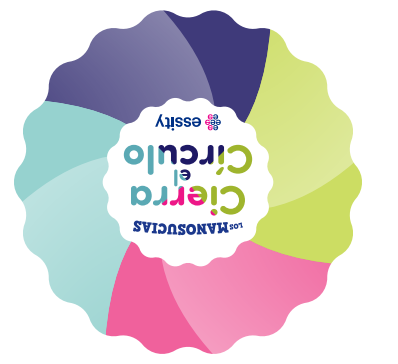

 $\mathbf{B}$ 

 $\bullet$ 

 $\ddot{a}$ 

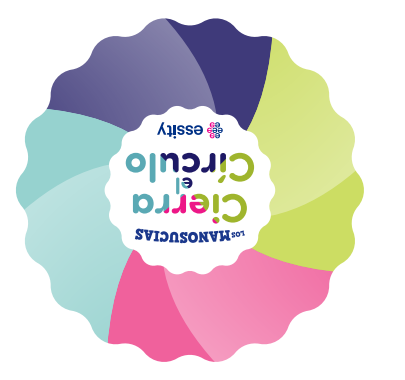

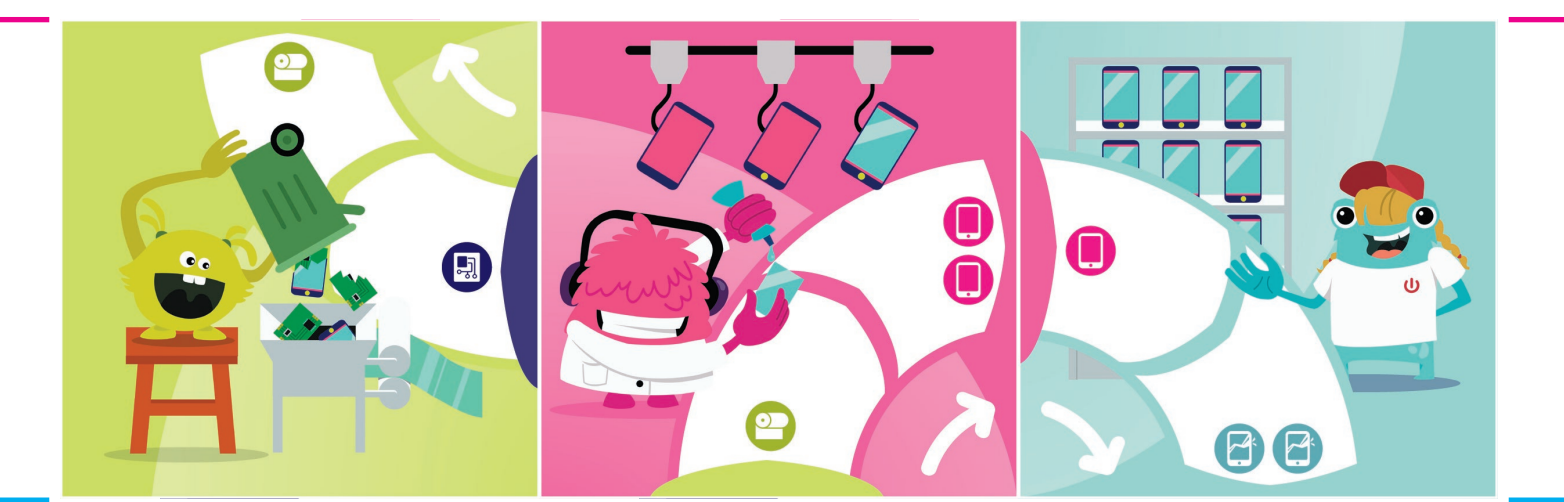

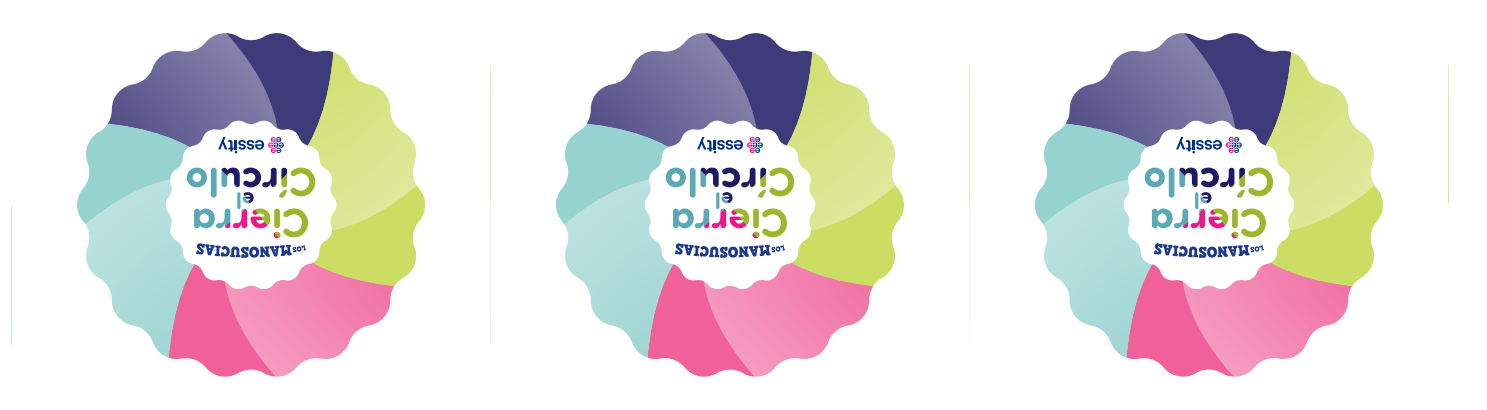

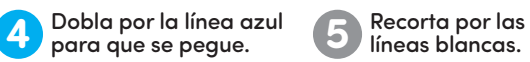

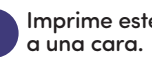

Recorta la página por las líneas rosas.

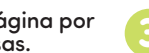

Aplica pegamento por la cara sin imprimir.

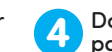

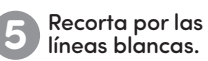

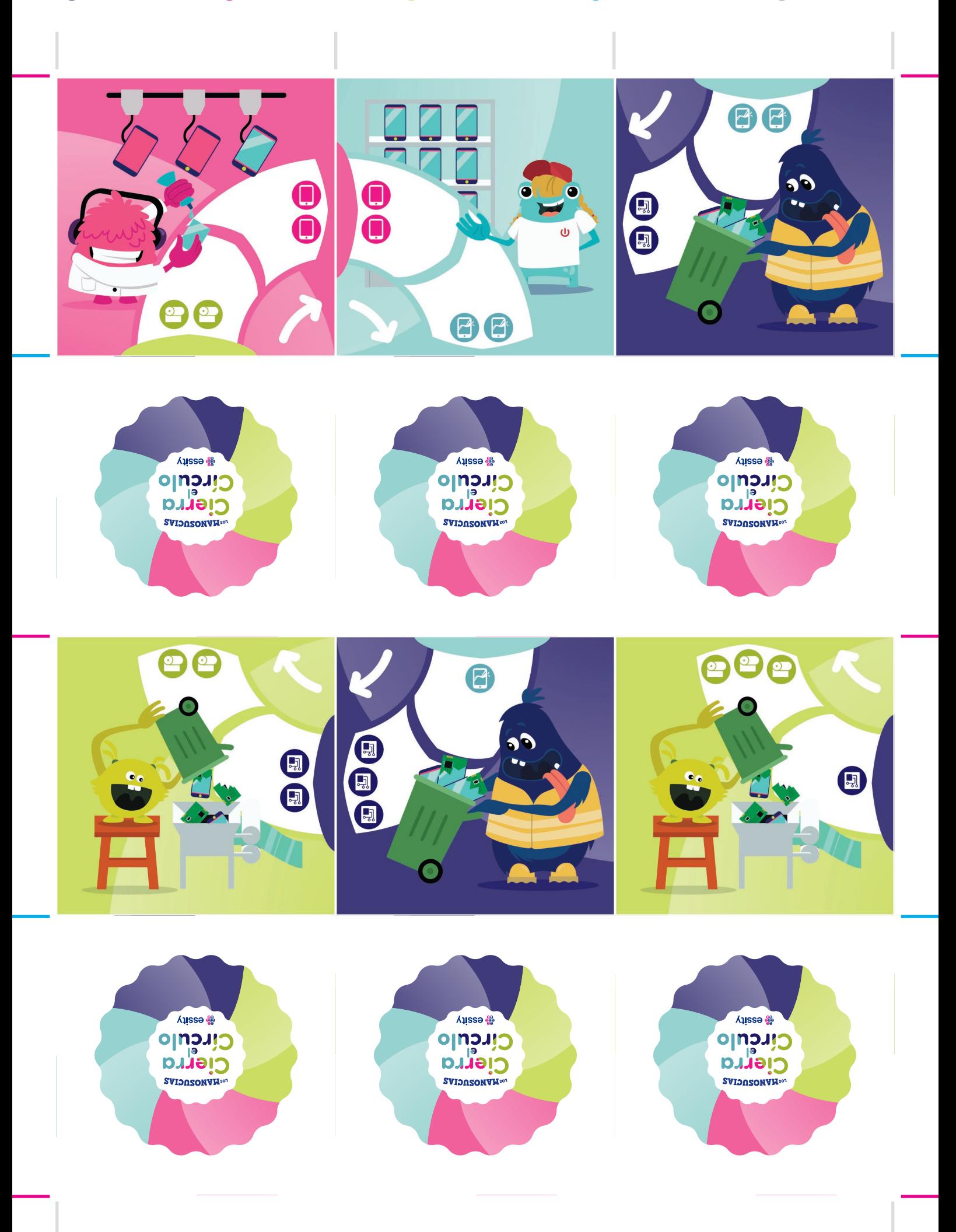

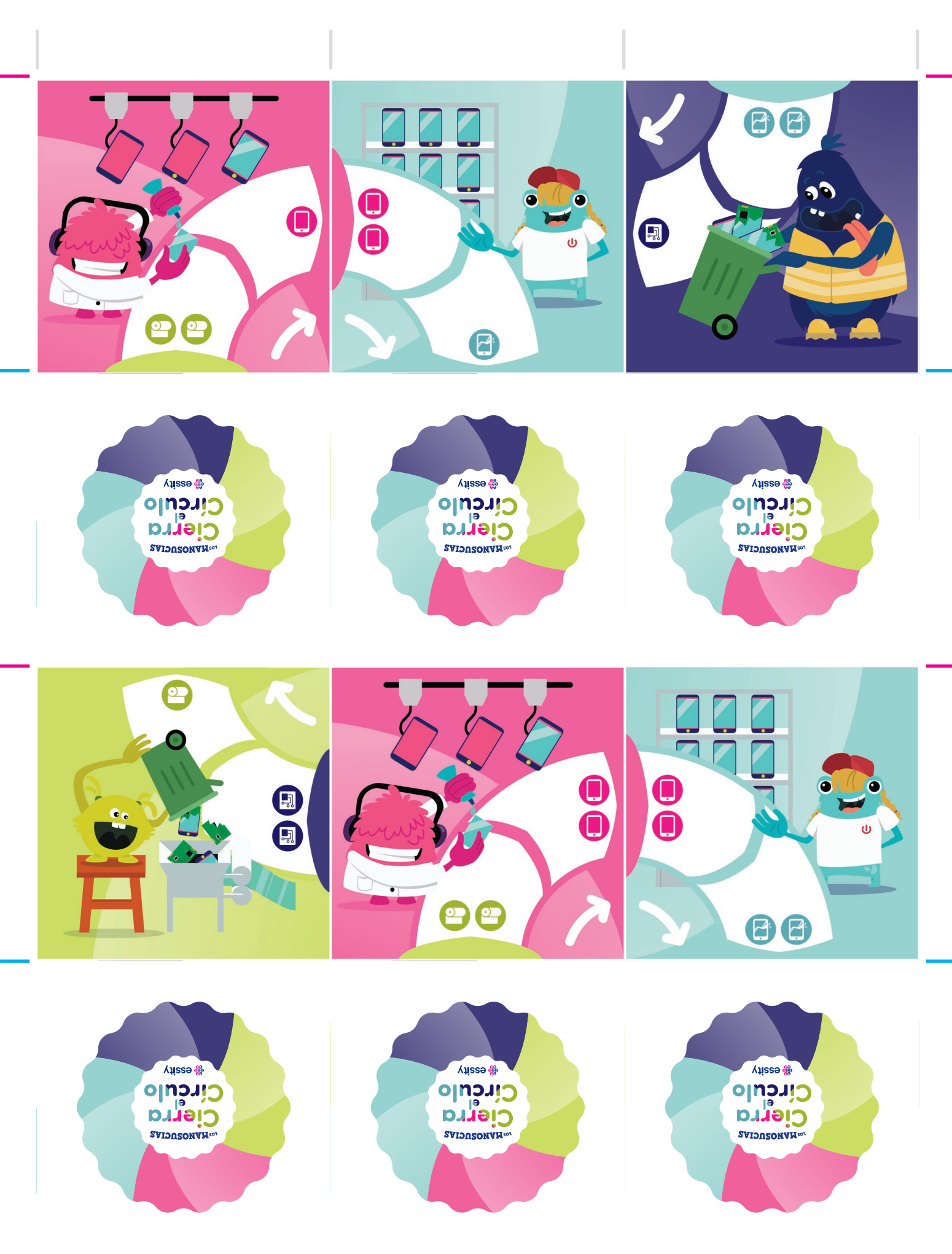

Aplica pegamento por la cara sin imprimir.

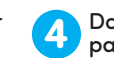

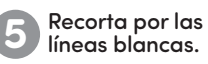

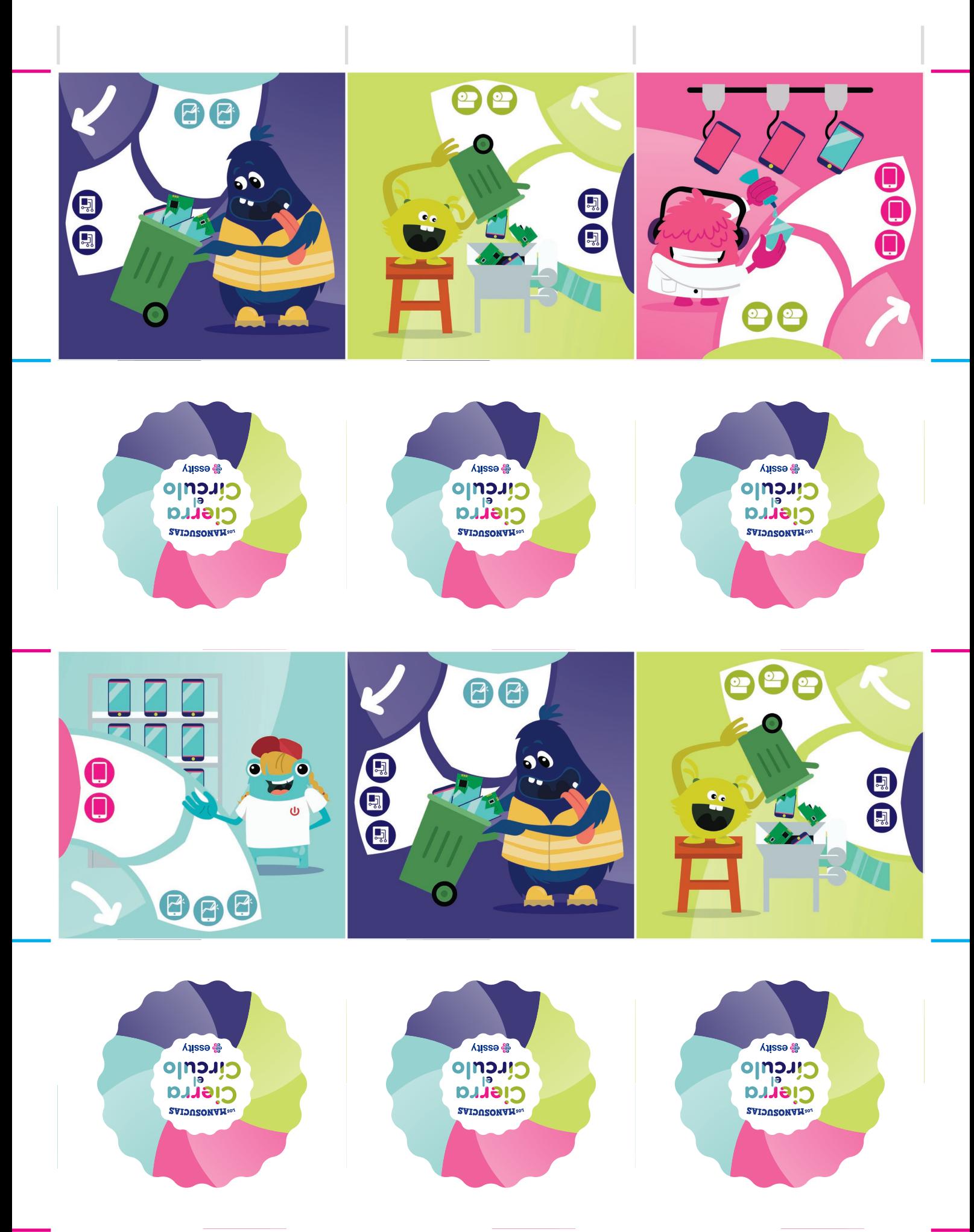

Aplica pegamento por la cara sin imprimir.

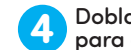

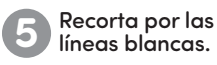

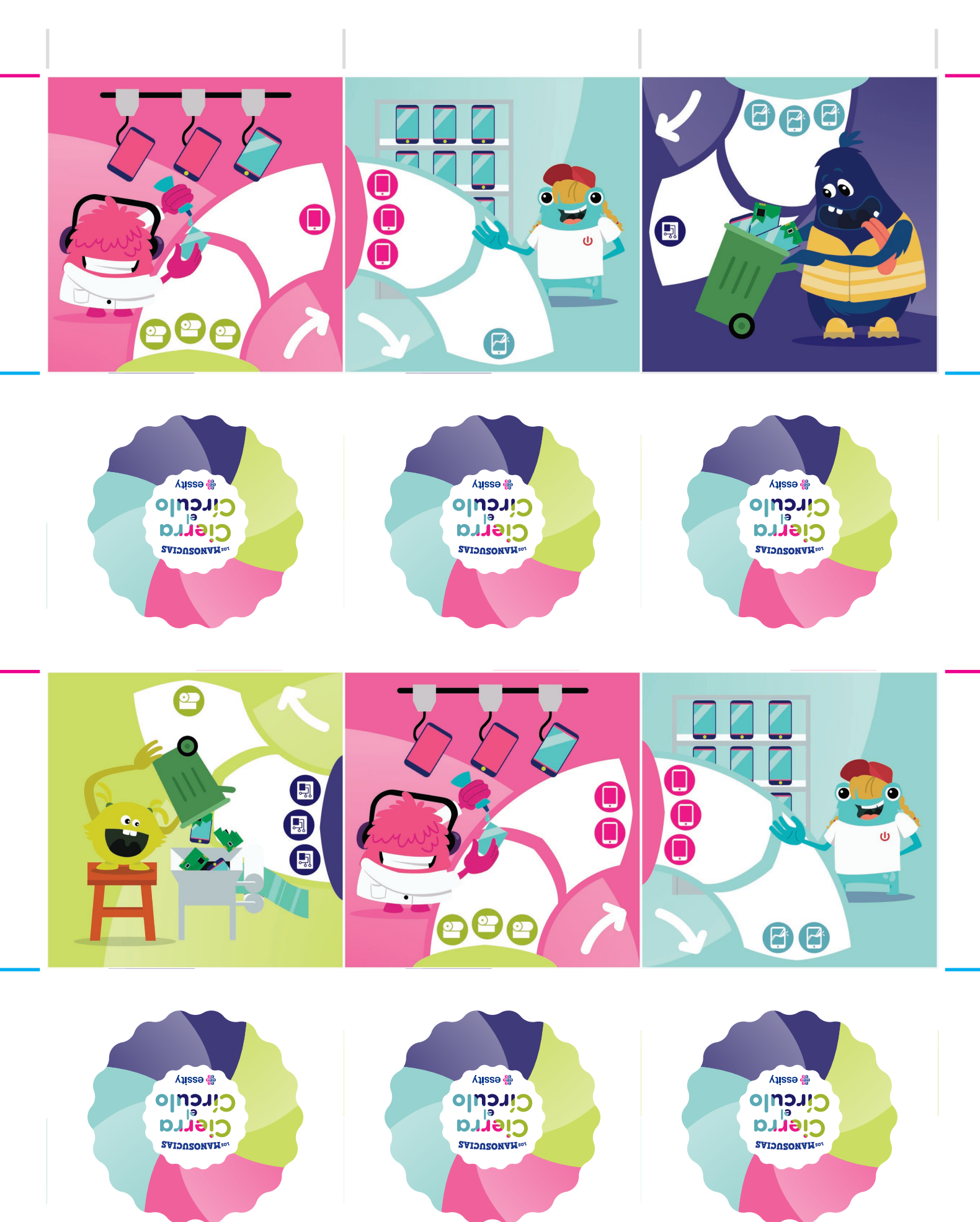

Recorta la página por las líneas rosas.

Aplica pegamento por la cara sin imprimir.

Dobla por la línea azul para que se pegue.

Recorta por las líneas blancas.

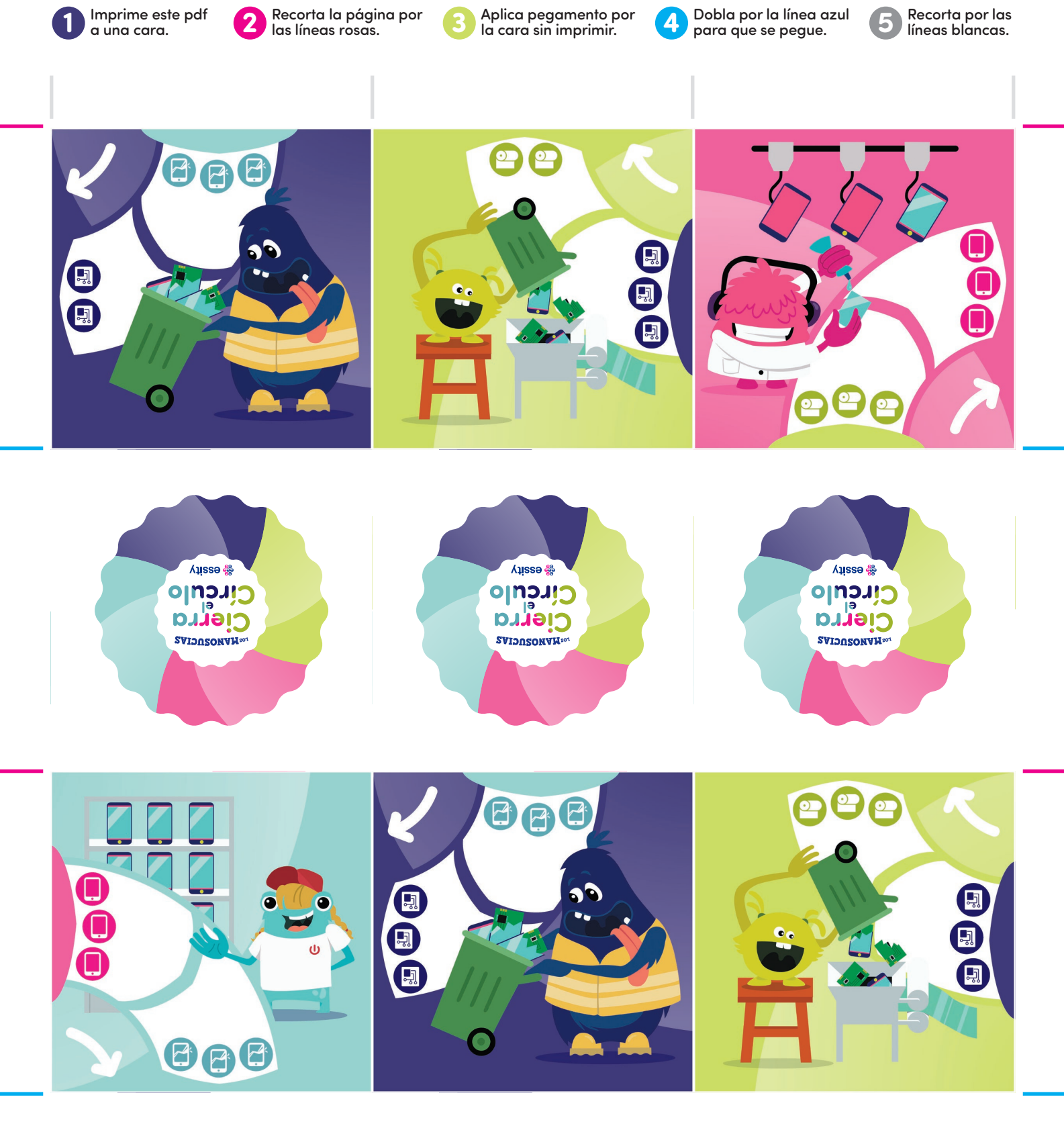

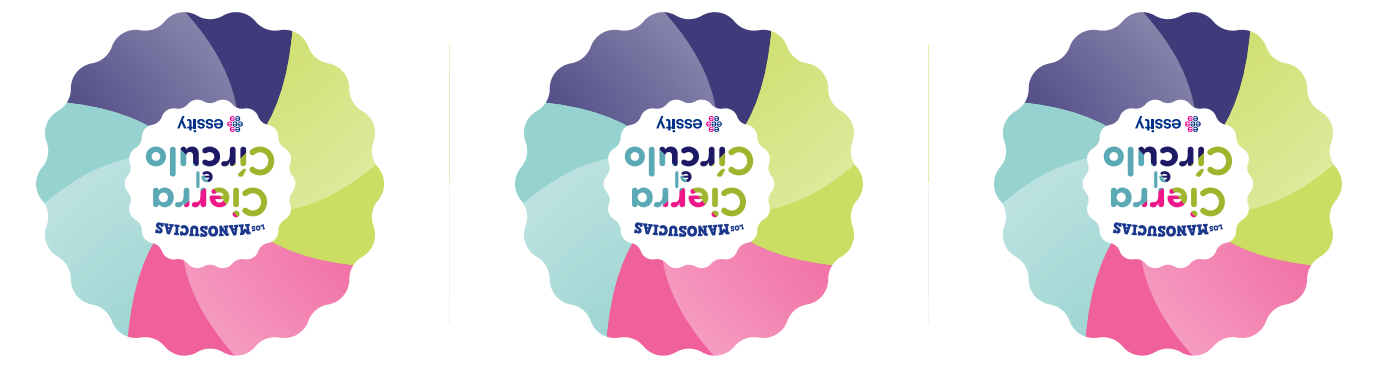

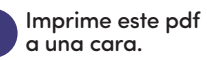

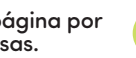

Aplica pegamento por la cara sin imprimir.

**SWIDUSONAMau** 

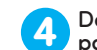

Dobla por la línea azul para que se pegue.

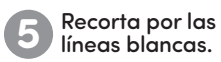

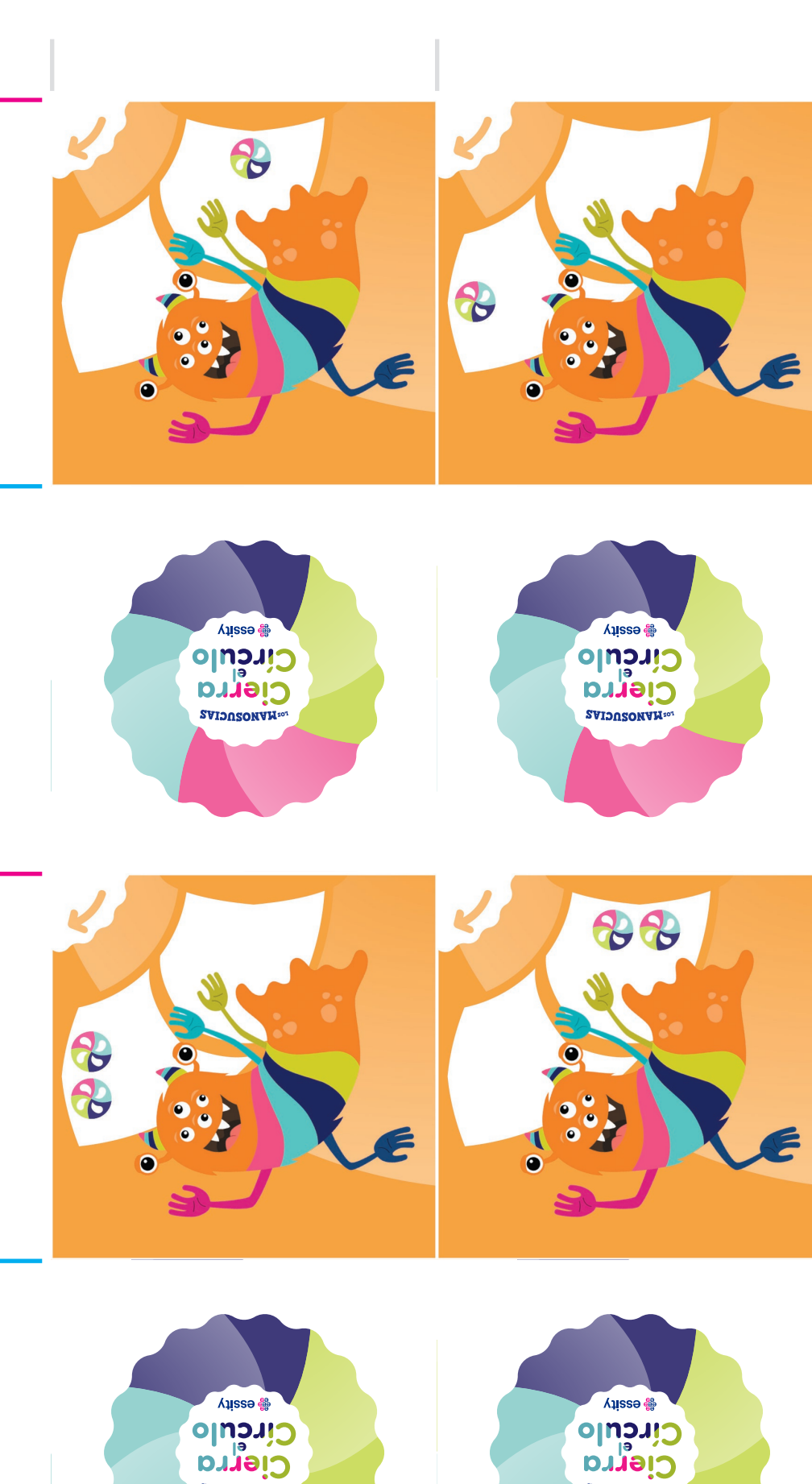

**SWIDUSONAMacr** 

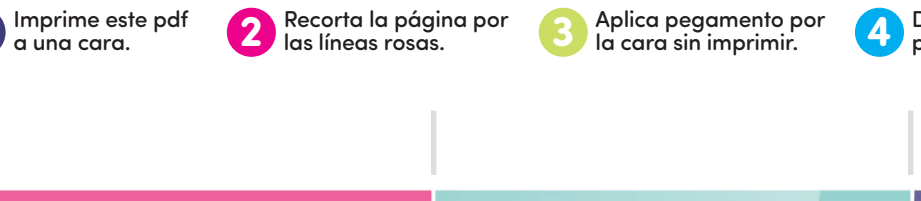

O

O

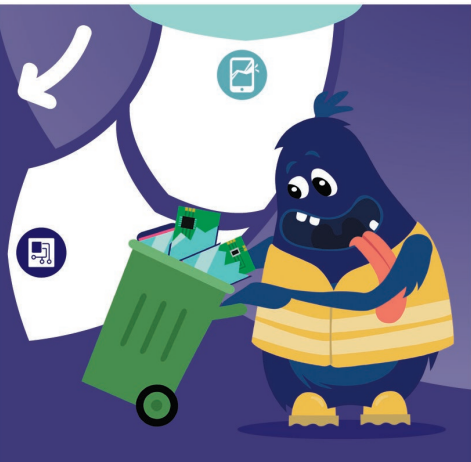

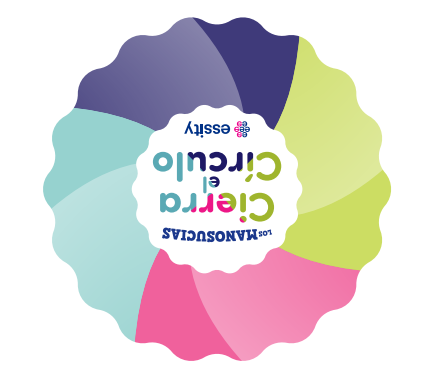

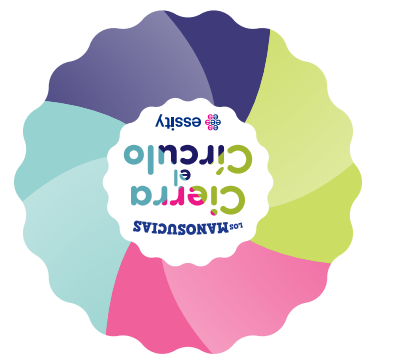

 $\mathbf{B}$ 

 $\bullet$ 

 $\ddot{a}$ 

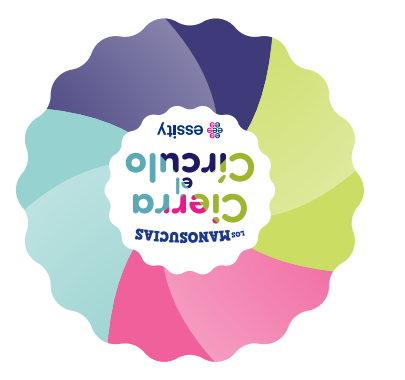

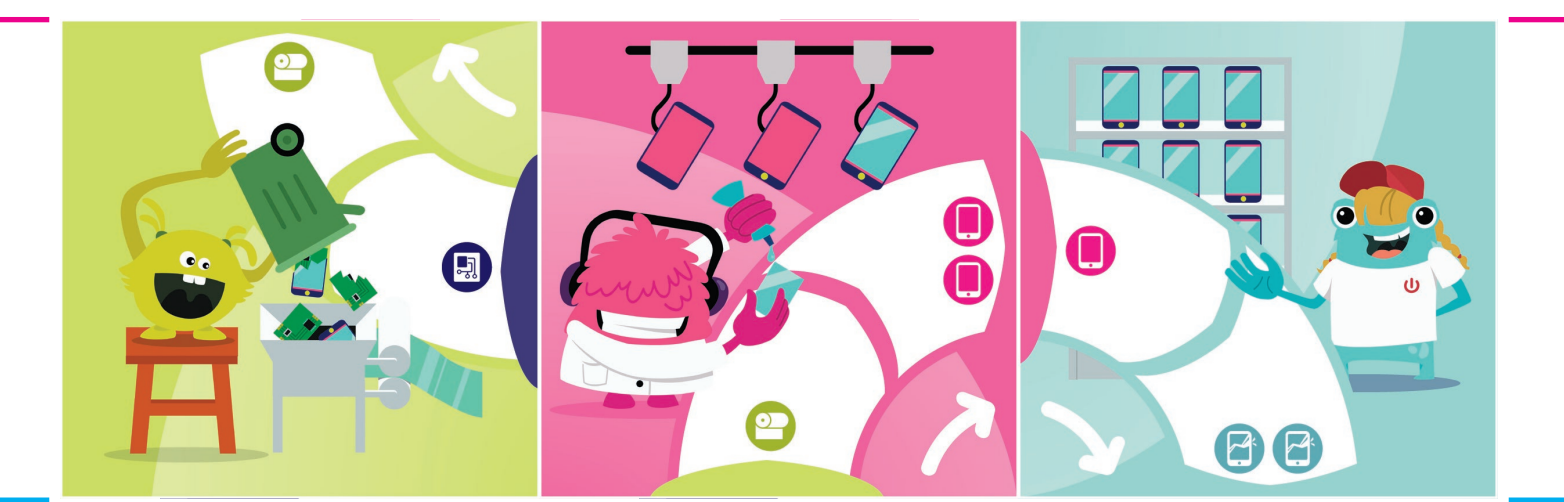

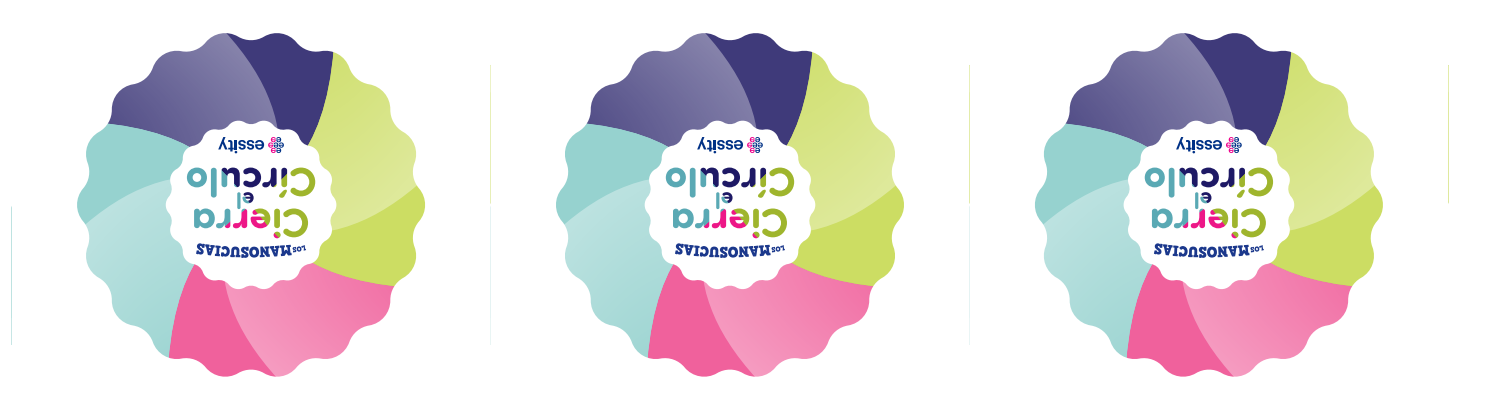

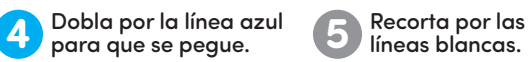

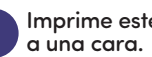

Recorta la página por las líneas rosas.

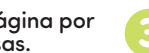

Aplica pegamento por la cara sin imprimir.

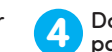

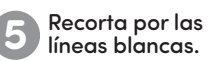

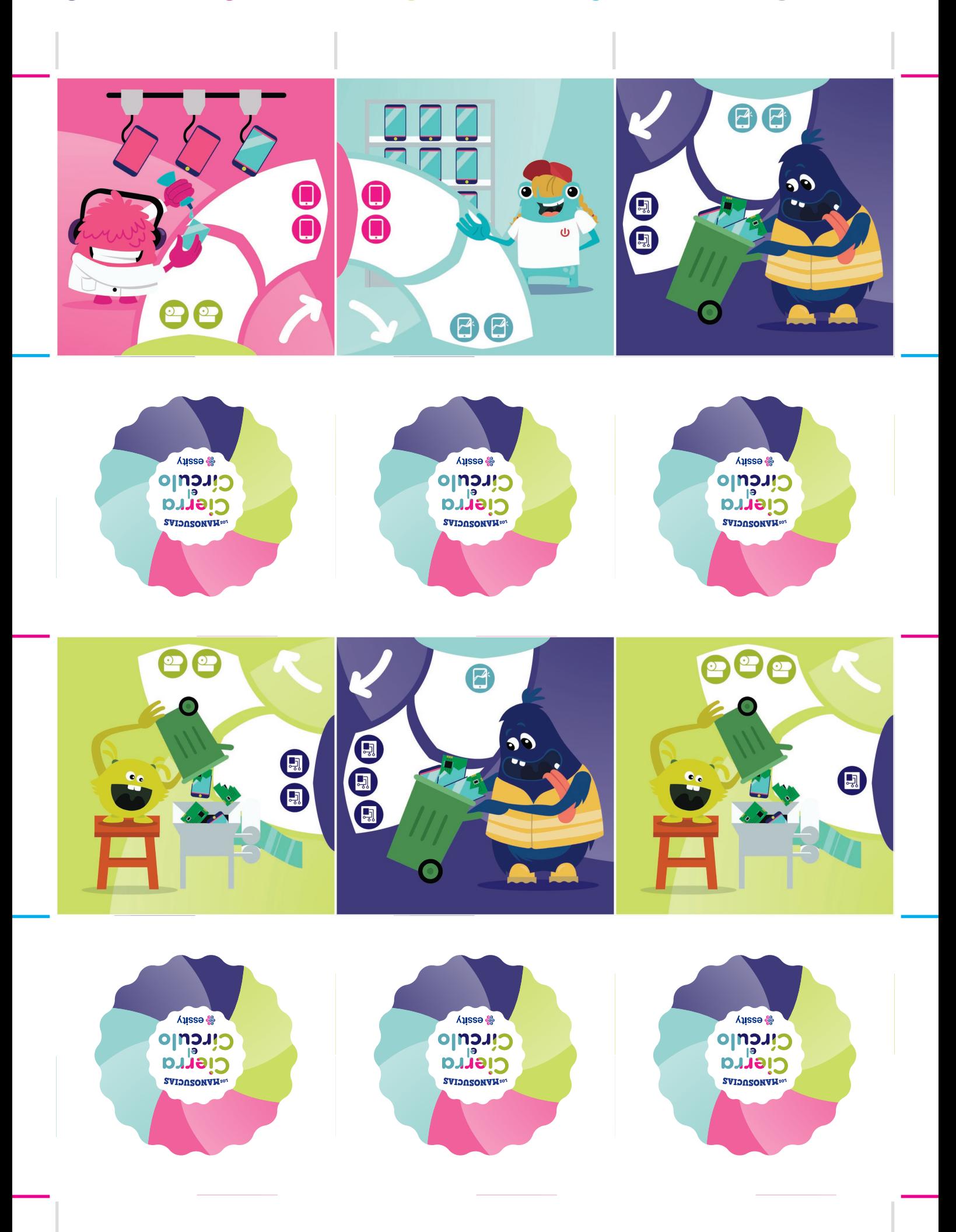

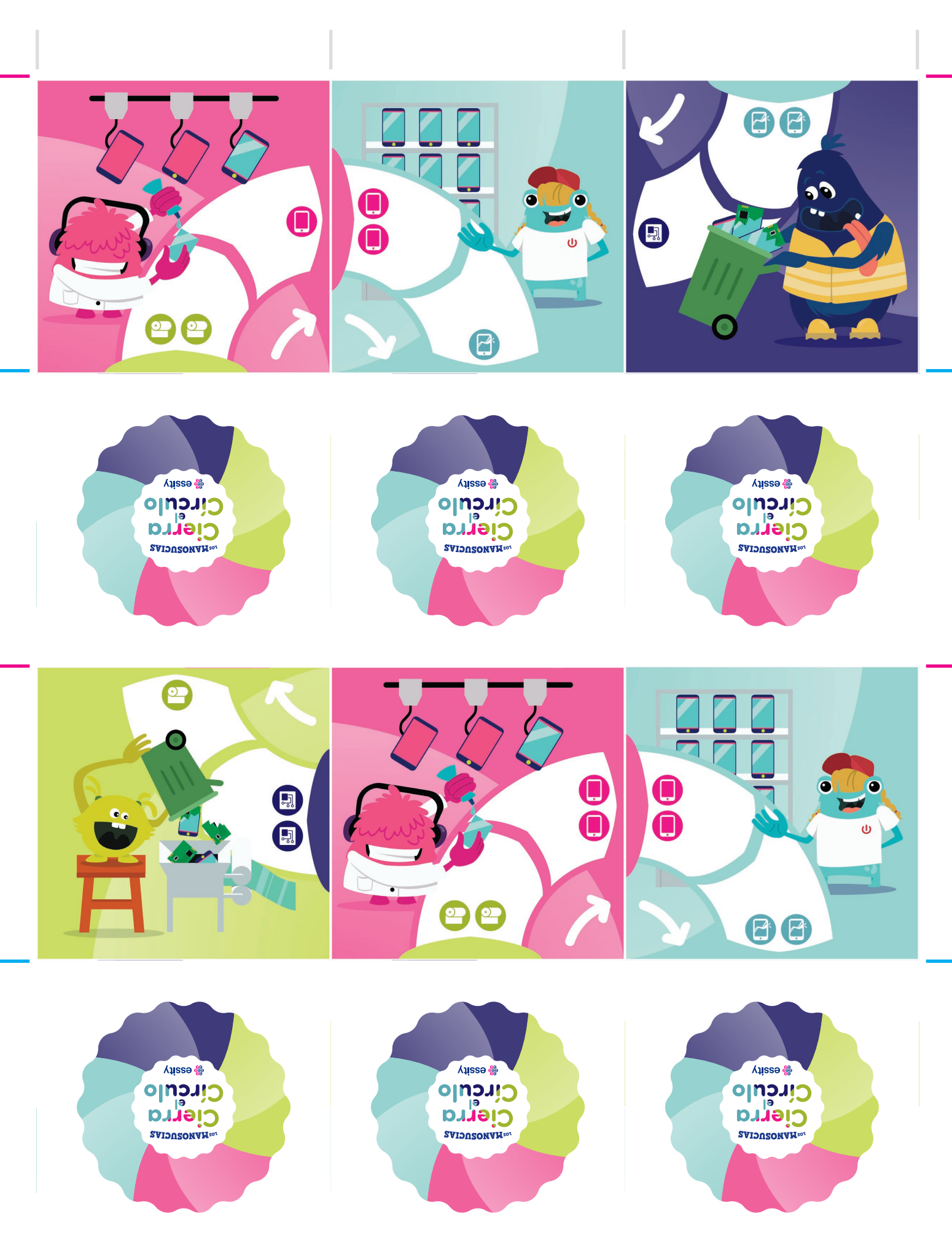

Aplica pegamento por la cara sin imprimir.

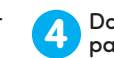

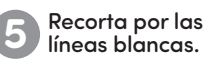

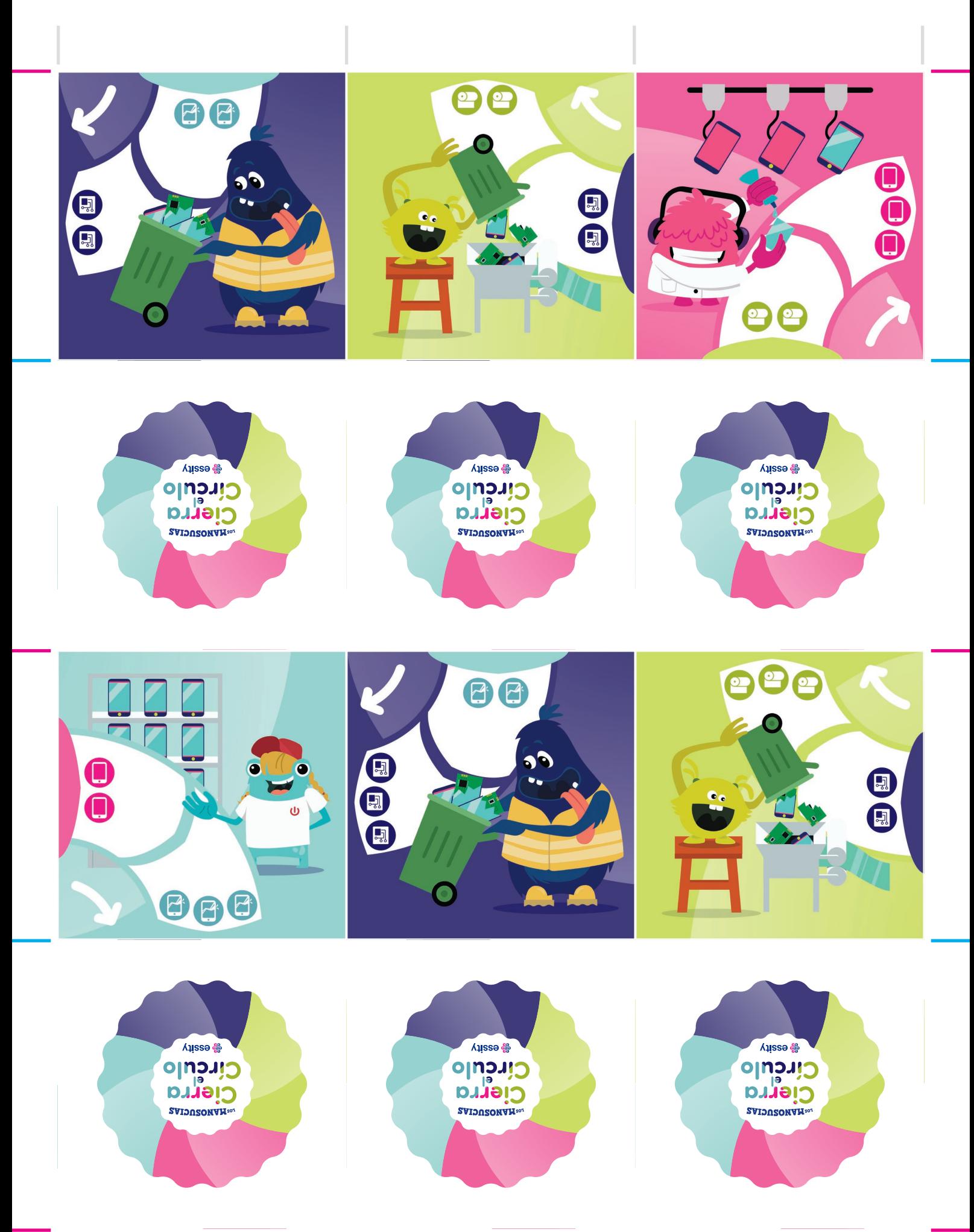

Aplica pegamento por la cara sin imprimir.

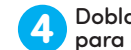

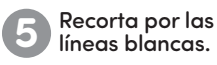

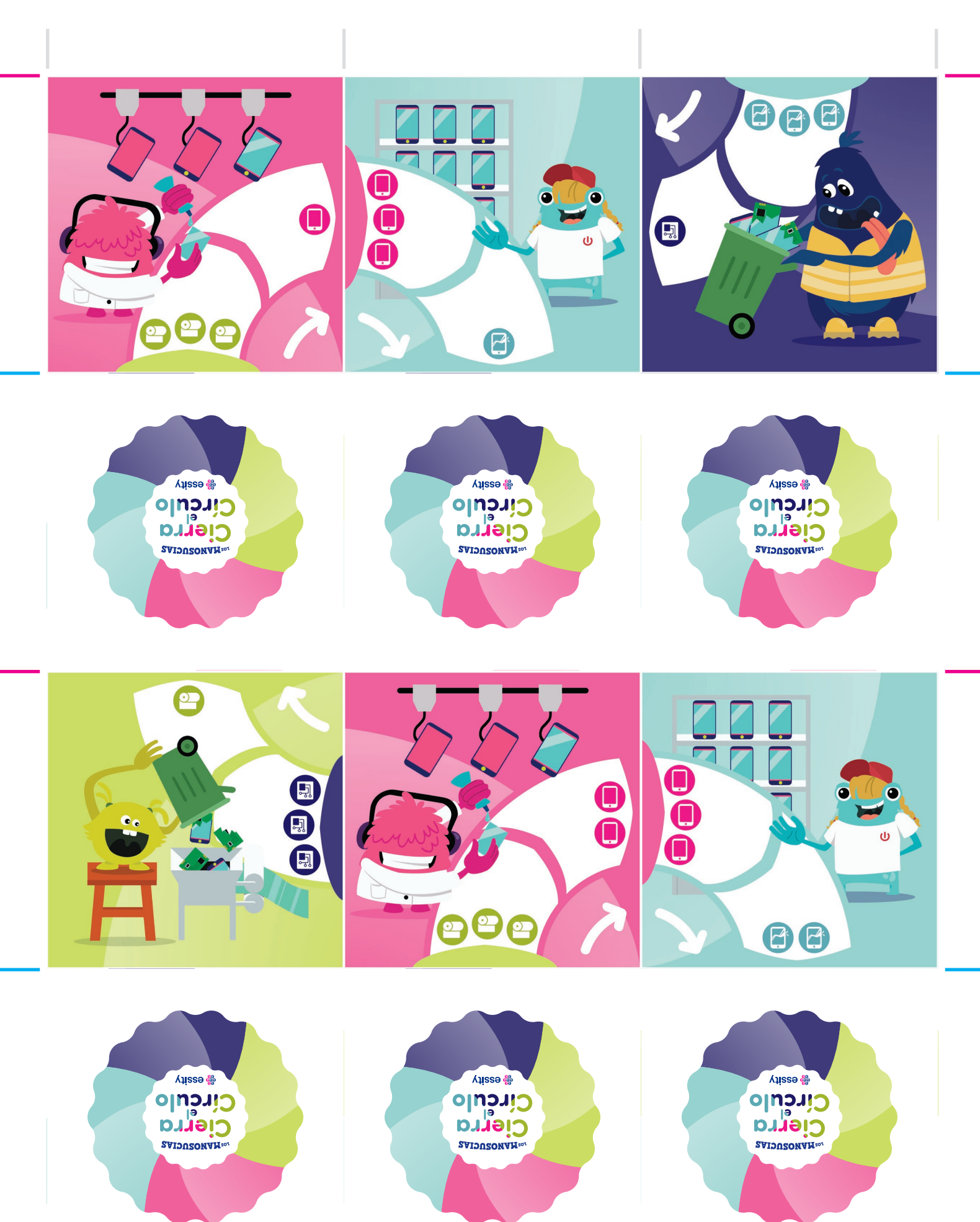

Recorta la página por las líneas rosas.

Aplica pegamento por la cara sin imprimir.

Dobla por la línea azul para que se pegue.

Recorta por las líneas blancas.

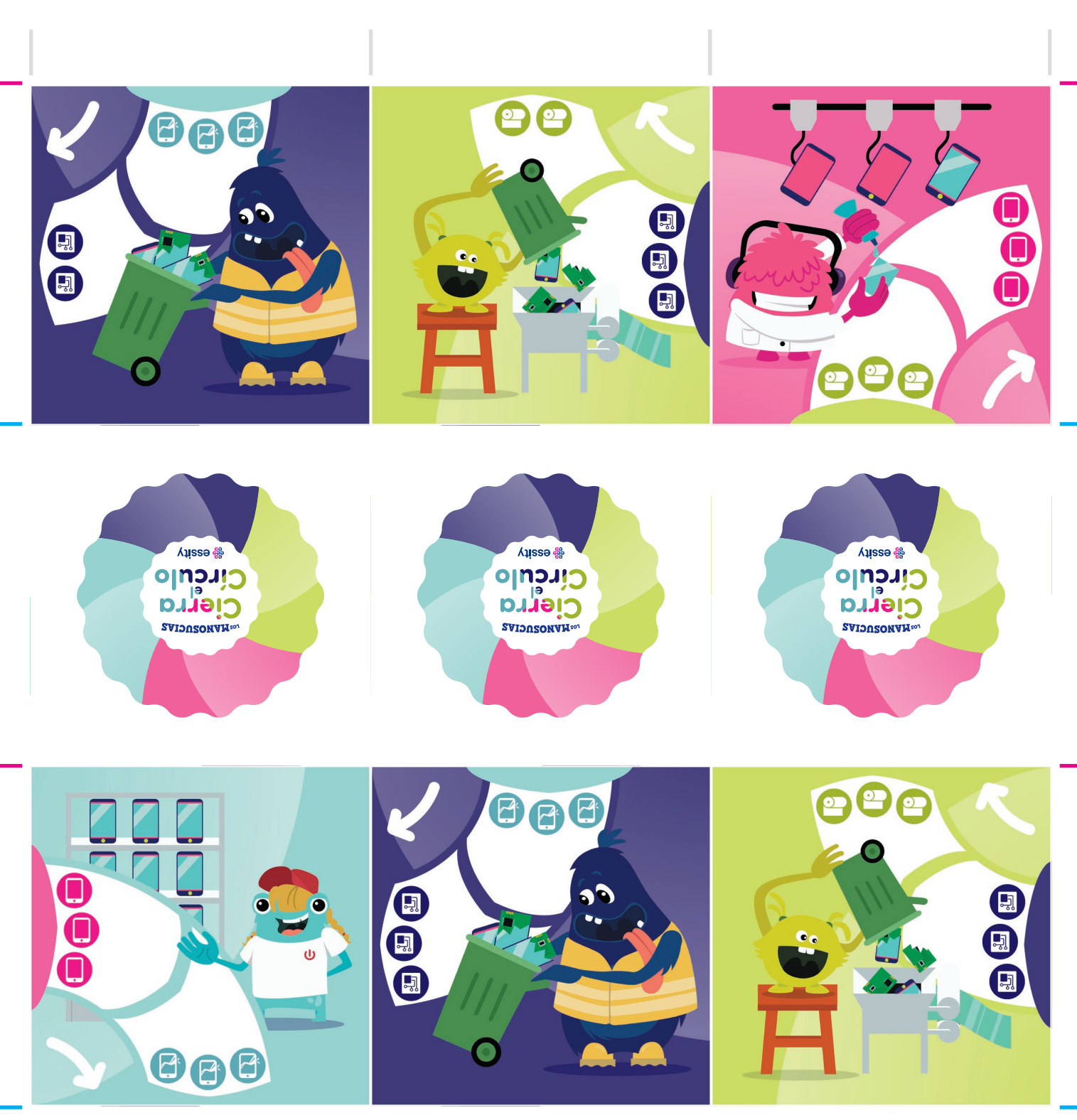

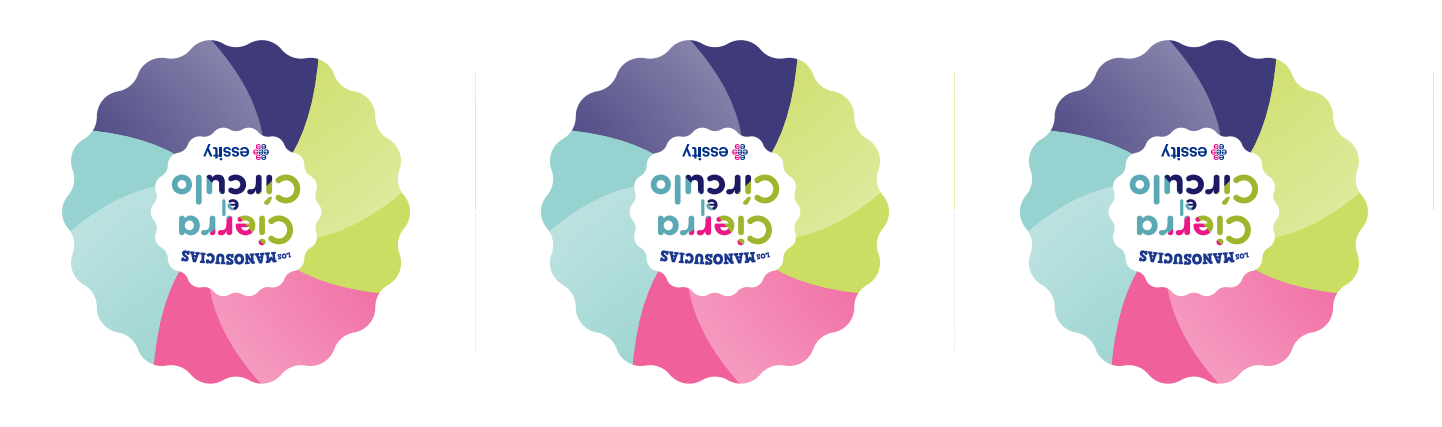

Recorta por las líneas blancas.

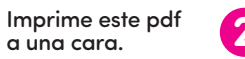

Recorta la página por las líneas rosas.

Aplica pegamento por la cara sin imprimir.

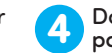

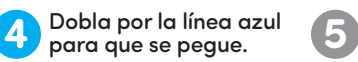

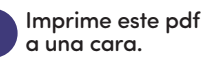

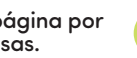

Aplica pegamento por la cara sin imprimir.

**SWIDUSONAMau** 

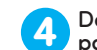

Dobla por la línea azul para que se pegue.

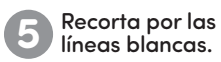

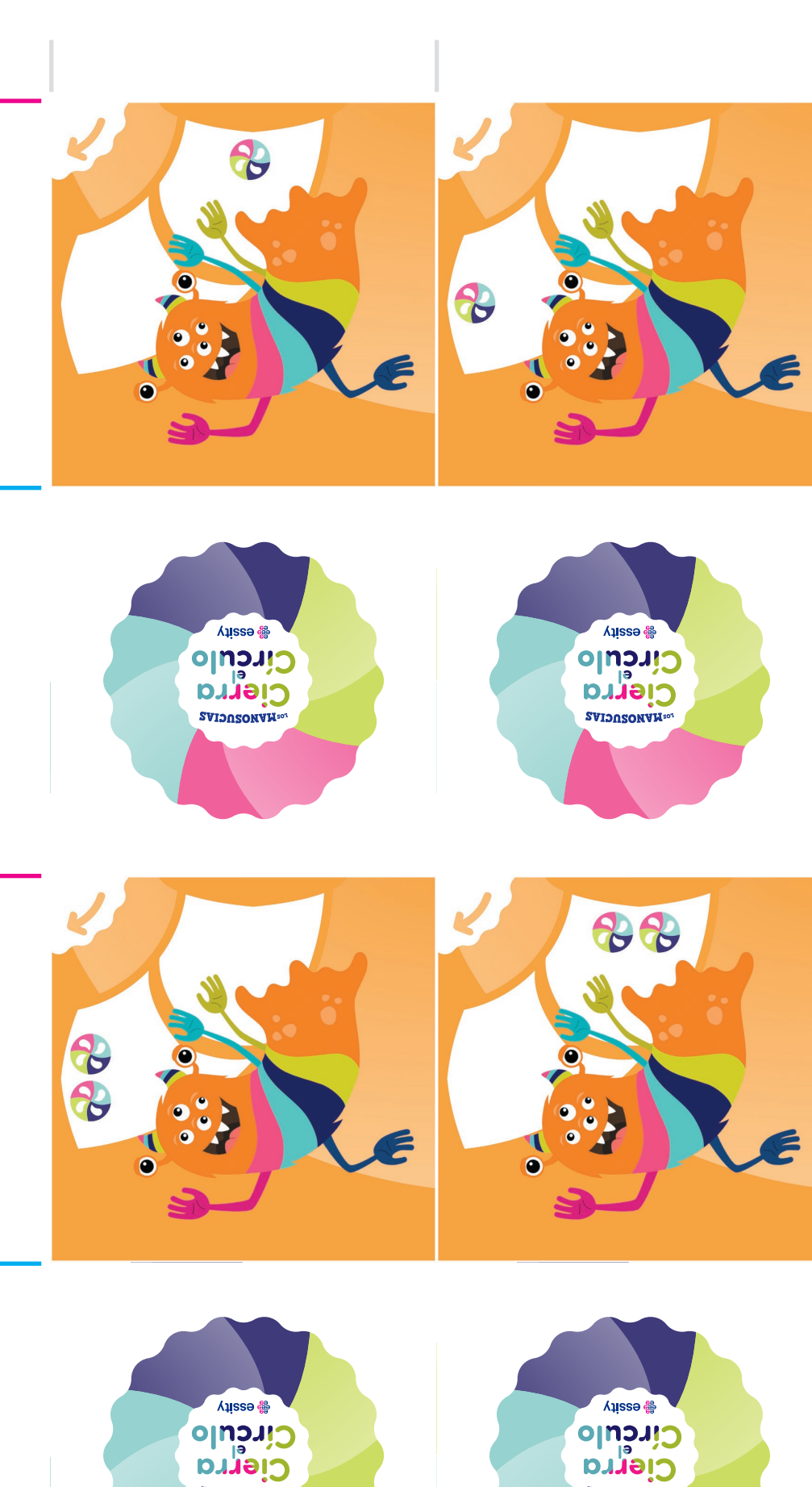

**SWIDUSONAMacr**